# CSCI-1200 Data Structures — Spring 2020 Lecture 7 — Templated Classes & Vector Implementation

# Review from Lectures 5 & 6

- Arrays and pointers, Pointer arithmetic and dereferencing, Types of memory ("automatic", static, dynamic)
- Dynamic allocation of arrays, Drawing pictures to explain stack vs. heap memory allocation, Memory debugging

# 7.1 Today's Lecture

- Designing our own container classes:
	- Mimic the interface of standard library (STL) containers
	- Study the design of memory management.
	- Move toward eventually designing our own, more sophisticated classes.
- Vector implementation
- Templated classes (*including* compilation and instantiation of templated classes)
- Copy constructors, assignment operators, and destructors

Optional Reading: Ford&Topp, Sections 5.3-5.5; Koening & Moo Chapter 11

# 7.2 Vector Public Interface

• In creating our own version of the STL vector class, we will start by considering the public interface:

```
public:
  // MEMBER FUNCTIONS AND OTHER OPERATORS
  T& operator[] (size_type i);
  const T& operator[] (size_type i) const;
  void push_back(const T& t);
  void resize(size_type n, const T& fill_in_value = T());
  void clear();
  bool empty() const;
  size_type size() const;
```
• To implement our own generic (a.k.a. templated) vector class, we will implement all of these operations, manipulate the underlying representation, and discuss memory management.

## 7.3 Templated Class Declarations and Member Function Definitions

• In terms of the layout of the code in  $\text{vec.h}$  (pages 5 & 6 of the handout), the biggest difference is that this is a templated class. The keyword template and the template type name must appear before the class declaration:

template <class T> class Vec

- Within the class declaration, T is used as a type and all member functions are said to be "templated over type T". In the actual text of the code files, templated member functions are often defined (written) inside the class declaration.
- The templated functions defined outside the template class declaration must be preceded by the phrase: template <class T> and then when Vec is referred to it must be as Vec<T> . For example, for member function create (two versions), we write:

template <class T> void Vec<T>::create(...

# 7.4 Syntax and Compilation

- Templated classes and templated member functions are not created/compiled/instantiated until they are needed. Compilation of the class declaration is triggered by a line of the form:  $Vec1$ ; with int replacing T. This also compiles the default constructor for Vec $\text{Cint}\triangleright$  because it is used here. Other member functions are not compiled unless they are used.
- When a different type is used with Vec, for example in the declaration: Vec<double> z; the template class declaration is compiled again, this time with double replacing T instead of int. Again, however, only the member functions used are compiled.
- This is very different from ordinary classes, which are usually compiled separately and all functions are compiled regardless of whether or not they are needed.
- The templated class declaration and the code for all used member functions must be provided where they are used. As a result, member functions definitions are often included within the class declaration or defined outside of the class declaration but still in the .h file. If member function definitions are placed in a separate .cpp file, this file must be #include-d, just like the .h file, because the compiler needs to see it in order to generate code. (Normally we don't #include .cpp files!) See also diagram on page 7 of this handout.

Note: Including function definitions in the .h for ordinary non-templated classes may lead to compilation errors about functions being "multiply defined". Some of you have already seen these errors.

# 7.5 Member Variables

Now, looking inside the Vec<T> class at the member variables:

- m data is a pointer to the start of the array (after it has been allocated). Recall the close relationship between pointers and arrays.
- m\_size indicates the number of locations currently in use in the vector. This is exactly what the size() member function should return,
- m alloc is the total number of slots in the dynamically allocated block of memory.

Drawing pictures, which we will do in class, will help clarify this, especially the distinction between m size and m alloc.

## 7.6 Typedefs

• Several types are created through typedef statements in the first public area of Vec. Once created the names are used as ordinary type names. For example  $Vec:  $size_type$  is the return type of the size() function,$ defined here as an unsigned int.

# 7.7 operator[]

• Access to the individual locations of a Vec is provided through operator[]. Syntactically, use of this operator is translated by the compiler into a call to a function called operator []. For example, if  $v$  is a Vec $\text{Sint}$ , then:

 $v[i] = 5;$ 

translates into:

 $v. operator[]$  $(i) = 5;$ 

- In most classes there are two versions of operator[]:
	- A non-const version returns a reference to m data[i]. This is applied to non-const Vec objects.
	- $A$  const version is the one called for const Vec objects. This also returns  $m\_data[i]$ , but as a const reference, so it can not be modified.

## 7.8 Default Versions of Assignment Operator and Copy Constructor Are Dangerous!

- Before we write the copy constructor and the assignment operator, we consider what would happen if we didn't write them.
- C++ compilers provide default versions of these if they are not provided. These defaults just copy the values of the member variables, one-by-one. For example, the default copy constructor would look like this:

```
template <class T>
Vec<T> :: Vec(const Vec<T>& v)
: m_data(v.m_data), m_size(v.m_size), m_alloc(v.m_alloc)
{}
```
In other words, it would construct each member variable from the corresponding member variable of v. This is dangerous and incorrect behavior for the Vec class. We don't want to just copy the m\_data pointer. We really want to create a copy of the entire array! Let's look at this more closely...

#### 7.9 Exercise

Suppose we used the default version of the assignment operator and copy constructor in our Vec<T> class. What would be the output of the following program? Assume all of the operations except the copy constructor behave as they would with a std::vector<double>.

```
Vec<double>v(4, 0.0);v[0] = 13.1; v[2] = 3.14;Vec<double> u(v);
u[2] = 6.5;u[3] = -4.8;for (unsigned int i=0; i<4; +i)
   cout \langle \cdot | u[i] \rangle \langle \cdot | w \rangle \langle \cdot | u[i] \rangle \langle \cdot | w[i] \rangle
```
Explain what happens by drawing a picture of the memory of both u and v.

#### 7.10 Classes With Dynamically Allocated Memory

- For Vec (and other classes with dynamically-allocated memory) to work correctly, each object must do its own dynamic memory allocation and deallocation. We must be careful to keep the memory of each object instance separate from all others.
- All dynamically-allocated memory for an object should be released when the object is finished with it or when the object itself goes out of scope (through what's called a destructor).
- To prevent the creation and use of default versions of these operations, we must write our own:
	- Copy constructor
	- Assignment operator
	- Destructor

## 7.11 The "this" pointer

- All class objects have a special pointer defined called this which simply points to the current class object, and it may not be changed.
- The expression \*this is a reference to the class object.
- The this pointer is used in several ways:
	- Make it clear when member variables of the current object are being used.
	- Check to see when an assignment is self-referencing.
	- Return a reference to the current object.

# 7.12 Copy Constructor

- This constructor must dynamically allocate any memory needed for the object being constructed, copy the contents of the memory of the passed object to this new memory, and set the values of the various member variables appropriately.
- Exercise: In our Vec class, the actual copying is done in a private member function called copy. Write the private member function copy.

## 7.13 Assignment Operator

- Assignment operators of the form:  $v1 = v2$ ; are translated by the compiler as:  $v1.$ operator=(v2);
- Cascaded assignment operators of the form:  $v1 = v2 = v3$ ; are translated by the compiler as:  $v1.$  operator=(v2. operator=(v3));
- Therefore, the value of the assignment operator  $(v2 = v3)$  must be suitable for input to a second assignment operator. This in turn means the result of an assignment operator ought to be a reference to an object.
- The implementation of an assignment operator usually takes on the same form for every class:
	- Do no real work if there is a self-assignment.
	- Otherwise, destroy the contents of the current object then copy the passed object, just as done by the copy constructor. In fact, it often makes sense to write a private helper function used by both the copy constructor and the assignment operator.
	- Return a reference to the (copied) current object, using the this pointer.

## 7.14 Destructor (the "constructor with a tilde/twiddle")

- The destructor is called implicitly when an automatically-allocated object goes *out of scope* or a dynamicallyallocated object is deleted. It can never be called explicitly!
- The destructor is responsible for deleting the dynamic memory "owned" by the class.
- The syntax of the function definition is a bit weird. The  $\tilde{ }$  has been used as a bit-wise inverse or logic negation in other contexts.

#### 7.15 Increasing the Size of the Vec

- push\_back(T const x) adds to the end of the array, increasing m\_size by one T location. But what if the allocated array is full  $(m_size == m_alloc)$ ?
	- 1. Allocate a new, larger array. The best strategy is generally to double the size of the current array. Why?
	- 2. If the array size was originally 0, doubling does nothing. We must be sure that the resulting size is at least 1.
	- 3. Then we need to copy the contents of the current array.
	- 4. Finally, we must delete current array, make the m data pointer point to the start of the new array, and adjust the m\_size and m\_alloc variables appropriately.
- Only when we are sure there is enough room in the array should we actually add the new object to the back of the array.

## 7.16 Exercises

- Finish the definition of Vec::push back.
- Write the Vec::resize function.

#### 7.17 Proving the average push back complexity

- The big claim is that the average case for vector push back is  $O(1)$ . Sometimes we want to convince ourselves with a proof.
- First we need to cover a summation identity:  $\sum_{i=0}^{n} 2^i = 2^{n+1} 1$
- To prove this we can use a technique you will discuss more in later courses called proof by induction. This is more of a teaser, you won't be tested on this proof.
- We first establish a base case, which for this proof will be  $i = 0$
- Consider the left hand side:  $\sum_{i=0}^{0} 2^i = 2^0 = 1$
- Consider the right hand side:

$$
2^{n+1} - 1 = 2^{0+1} - 1
$$

$$
= 2^1 - 1
$$

$$
= 2 - 1
$$

$$
= 1
$$

• Comparing the two sides, we have  $1 = 1$ , so the relation holds for  $i = 0$  and our base case is proven. Next is the inductive step. Assume that  $\sum_{i=0}^{k} 2^{i} = 2^{k+1} - 1$ . Our goal is to then show that  $\sum_{i=0}^{k+1} 2^{i} = 2^{(k+1)+1} - 1$ .

$$
\sum_{i=0}^{k} 2^{i} = 2^{k+1} - 1
$$
  

$$
2^{k+1} + \sum_{i=0}^{k} 2^{i} = 2^{k+1} + 2^{k+1} - 1
$$
  

$$
\sum_{i=0}^{k+1} 2^{i} = 2^{k+1} + 2^{k+1} - 1
$$
  

$$
\sum_{i=0}^{k+1} 2^{i} = 2 * 2^{k+1} - 1
$$
  

$$
= 2^{(k+1)+1} - 1
$$

- Therefore the relation holds for any  $n\geq 0$ . All we did was prove an identity, now let's look at actually proving something about push back.
- Back to the matter at hand, let's consider how many elements are copied when we push back a large number of elements, perhaps 128. In this case  $n = 128$ . Let's look at when m alloc would have to change.
- m\_size  $= 0$ , m\_size  $= 1$ , m\_size  $= 2$ , ... m\_size  $= 64$
- These are all powers of 2 (except m\_size=0 which copies 0 numbers).  $2^0, 2^1, 2^2, \ldots, 2^6$ , or more succinctly  $\sum_{i=0}^{\log_2 n} 2^i$ . We will assume all logs are base-2  $(\log_2)$ .

$$
\sum_{i=0}^{\log n} 2^i = 2^{(\log n)+1} - 1
$$

$$
= 2^1 * 2^{\log n} - 1
$$

$$
= 2 * n - 1
$$

$$
\rightarrow O(n)
$$

- Where does this  $O(1)$  come from? The key is "amortized" analysis.
- To calculate the *average*, we need to divide by n since we do n push backs. So then we have  $2 \frac{1}{n}$ . Consider that  $n >= 1$ , then  $\forall n \frac{1}{n} < 1$ , then the leading term is the constant 2.
- So we get  $O(1)$  on average. This means that while some operations are very expensive because we have to copy, most operations are very fast and we see on average an  $O(1)$  operation!
- tl;dr: When we ask for order notation for push back, it's  $O(1)$ .

#### 7.18 Vec Declaration & Implementation (vec.h)

```
#ifndef Vec_h_
#define Vec_h_
// Simple implementation of the vector class, revised from Koenig and Moo. This
// class is implemented using a dynamically allocated array (of templated type T).
// We ensure that that m_size is always <= m_alloc and when a push_back or resize
// call would violate this condition, the data is copied to a larger array.
template <class T> class Vec {
public:
  // TYPEDEFS
  typedef unsigned int size_type;
  // CONSTRUCTORS, ASSIGNMNENT OPERATOR, & DESTRUCTOR
  Vec() { this->create(); }
  Vec(size_type n, const T& t = T()) { this->create(n, t); }
  Vec(const Vec& v) { copy(v); }
  Vec& operator=(const Vec& v);
  \tilde{\text{v}}Vec() { delete [] m_data; }
  // MEMBER FUNCTIONS AND OTHER OPERATORS
  T& operator[] (size_type i) { return m_data[i]; }
  const T& operator[] (size_type i) const { return m_data[i]; }
  void push_back(const T& t);
  void resize(size_type n, const T& fill_in_value = T());
  void clear() { delete [] m_data; create(); }
  bool empty() const { return m_size == 0; }
  size_type size() const { return m_size; }
private:
  // PRIVATE MEMBER FUNCTIONS
  void create();
 void create(size_type n, const T& val);
 void copy(const Vec<T>& v);
 // REPRESENTATION
 T* m_data; // Pointer to first location in the allocated array
 size_type m_size; // Number of elements stored in the vector
  size_type m_alloc; // Number of array locations allocated, m_size <= m_alloc
};
// Create an empty vector (null pointers everywhere).
template <class T> void Vec<T>::create() {
 m_data = NULL;
 m\_size = m\_alloc = 0; // No memory allocated yet
}
// Create a vector with size n, each location having the given value
template <class T> void Vec<T>::create(size_type n, const T& val) {
 m_data = new T[n];m\_size = m\_alloc = n;for (size_type i = 0; i < m_size; i++) {
    m_data[i] = val;}
}
// Assign one vector to another, avoiding duplicate copying.
template <class T> Vec<T>& Vec<T>::operator=(const Vec<T>& v) {
 if (this != kv) {
    delete [] m_data;
    this \rightarrow copy(v);
 }
 return *this;
}
```
// Create the vector as a copy of the given vector. template <class T> void Vec<T>::copy(const Vec<T>& v) {

// Add an element to the end, resize if necesssary. template <class T> void Vec<T>::push\_back(const T& val) { if  $(m_size == m_alloc)$  { // Allocate a larger array, and copy the old values

```
}
 // Add the value at the last location and increment the bound
 m_data[m_size] = val;
 ++ m_size;
}
// If n is less than or equal to the current size, just change the size. If n is
```

```
// greater than the current size, the new slots must be filled in with the given value.
// Re-allocation should occur only if necessary. push_back should not be used.
template <class T> void Vec<T>::resize(size_type n, const T& fill_in_value) {
```
}

}

#endif

### 7.19 File Organization & Compilation of Templated Classes

The diagram on the next page shows the typical and suggested file organization for non-templated vs. templated classes. Common mistakes and the resulting compilation errors are noted.

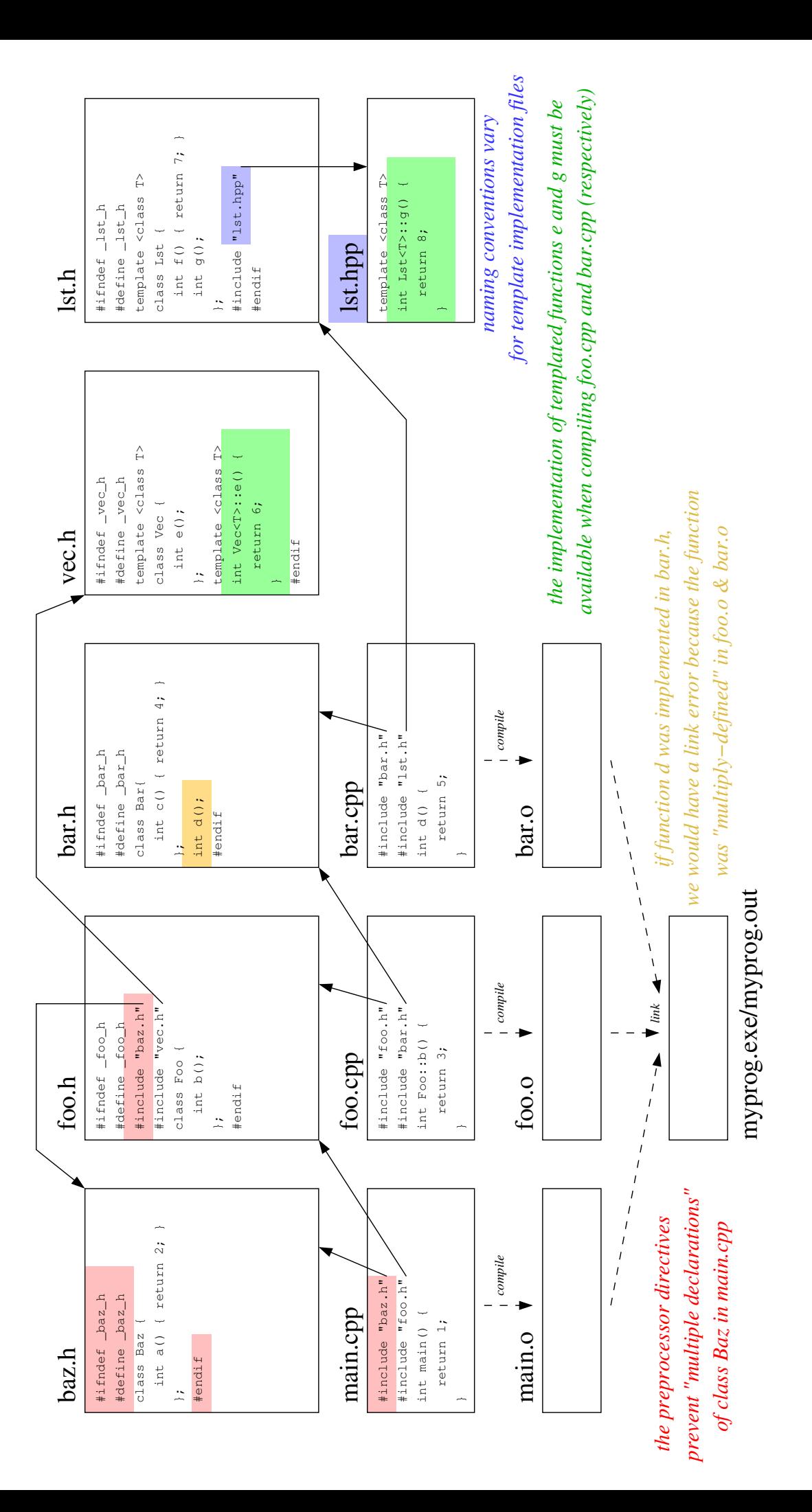